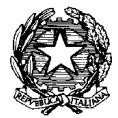

## Ministero dell'Istruzione, dell'Università e della Ricerca **ISTITUTO DI ISTRUZIONE SUPERIORE "J. TORRIANI"**

E-mail: cris004006@pec.istruzione.it, cris004006@istruzione.it

Sito Web: www.iistorriani.gov.it

### **ISTITUTO TECNICO - LICEO SCIENTIFICO**

Via Seminario, nº 17/19 - 26100 CREMONA <sup>2</sup> 037228380 - Fax: 0372412602 **ISTITUTO PROFESSIONALE - IeFP** Sezione associata "ALA PONZONE CIMINO" Via Gerolamo da Cremona, 23 - 26100 CREMONA <sup>2</sup> 037235179 - Fax: 0372457603

# *PROGRAMMA SVOLTO*

 *DOCENTE: Casali A.S: 2018/2019* 

**DISCIPLINA: Informatica**

**CLASSE: 5BLSA**

#### **Per ogni Tema svolto vengono indicati i relativi contenuti.**

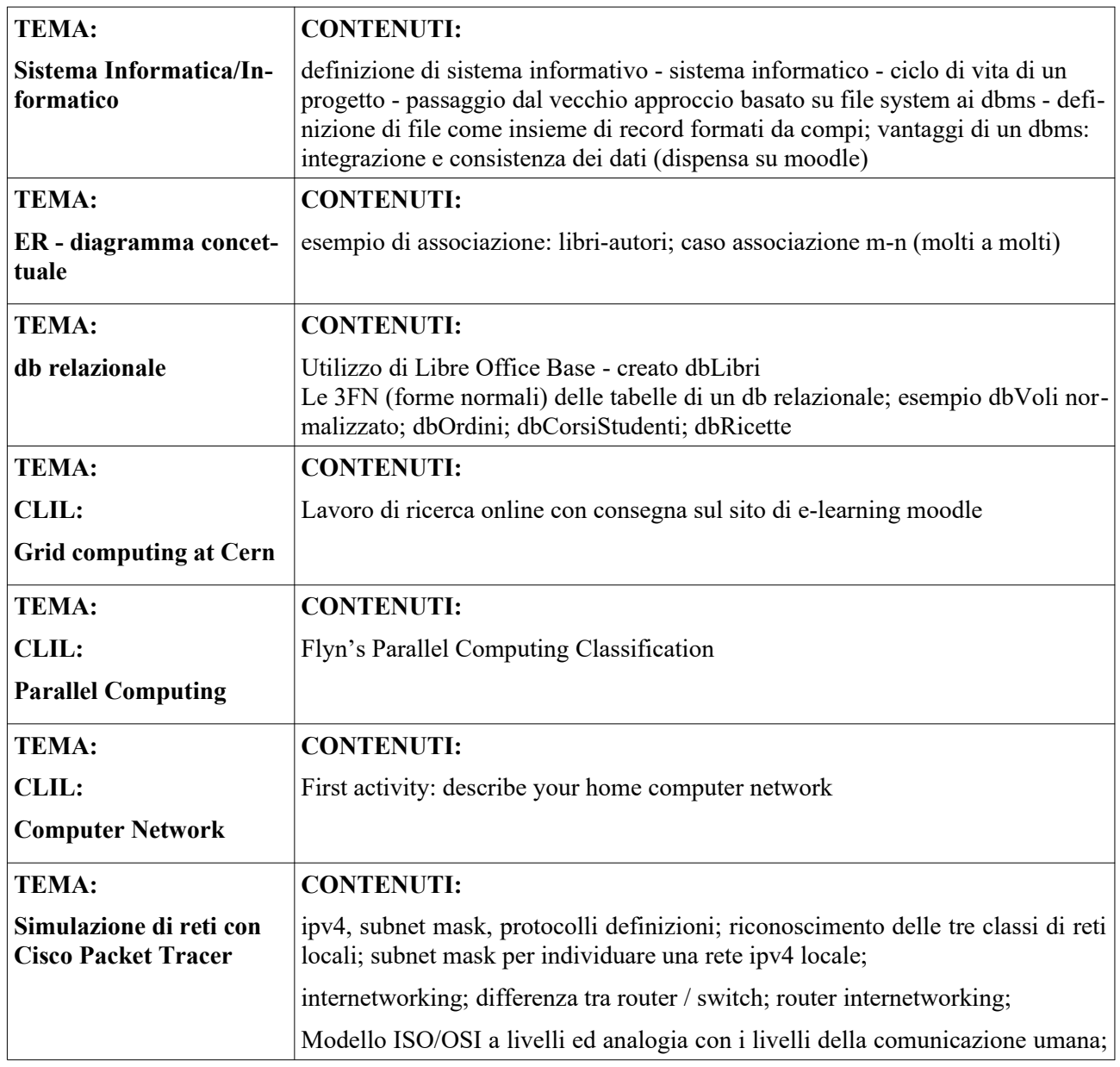

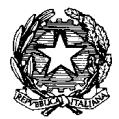

### Ministero dell'Istruzione, dell'Università e della Ricerca **ISTITUTO DI ISTRUZIONE SUPERIORE "J. TORRIANI"**

E-mail: cris004006@pec.istruzione.it, cris004006@istruzione.it

Sito Web: www.iistorriani.gov.it

**ISTITUTO TECNICO - LICEO SCIENTIFICO** 

Via Seminario, nº 17/19 - 26100 CREMONA <sup>2</sup> 037228380 - Fax: 0372412602 **ISTITUTO PROFESSIONALE - IeFP** Sezione associata "ALA PONZONE CIMINO" Via Gerolamo da Cremona, 23 - 26100 CREMONA <sup>2</sup> 037235179 - Fax: 0372457603

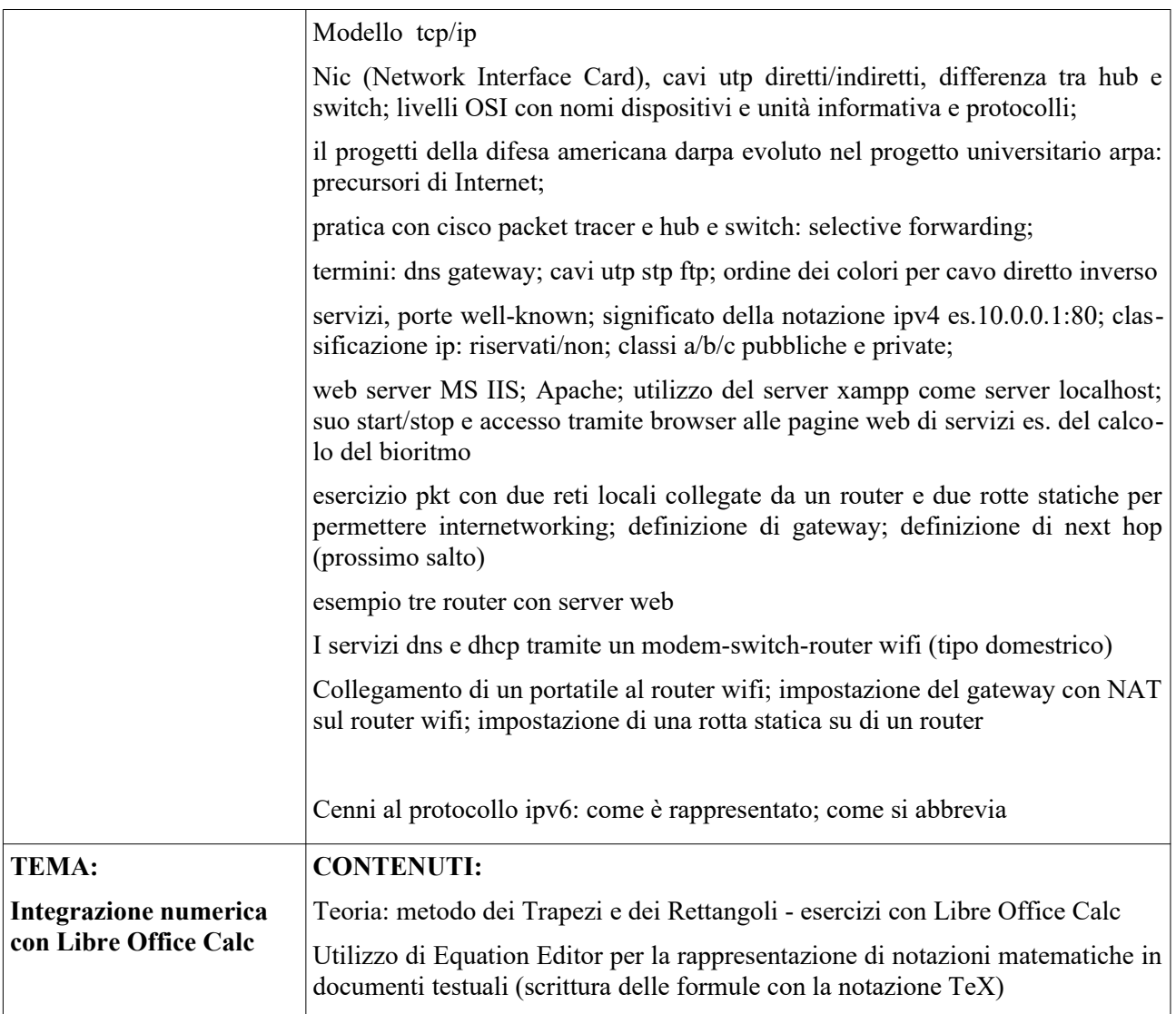

**Firma Docente** 

**Firma Delegati di classe\_\_\_\_\_\_\_\_\_\_\_\_\_\_\_\_\_\_\_\_\_\_\_\_\_\_\_\_\_\_\_\_\_\_\_\_\_\_\_\_\_\_ Data\_\_\_\_\_\_\_\_\_\_\_\_\_\_\_\_**

C.F.: **80003100197** – Cod. Mecc.: **CRIS004006** Certificazione di Sistema Qualità Norme **UNI EN ISO 9001**